# **MOOVIL** 6457 time schedule & line map

### Boolaroo

The 6457 line Boolaroo has one route. For regular weekdays, their operation hours are: (1) Boolaroo: 15:12 Use the Moovit App to find the closest 6457 station near you and find out when is the next 6457 arriving.

#### **Direction: Boolaroo**

17 stops VIEW LINE [SCHEDULE](https://moovitapp.com/sydney___nsw-442/lines/6457/80338730/6207782/en?ref=2&poiType=line&customerId=4908&af_sub8=%2Findex%2Fen%2Fline-pdf-Sydney___NSW-442-1430278-80338730&utm_source=line_pdf&utm_medium=organic&utm_term=Boolaroo)

Fennell Bay Public School, Bay Rd

Bolton Point Park, Bay Rd

Enterprise Way at Willai St

Enterprise Way at Southern Cross Dr

Advance Dr at Freemantle Dr (Hail & Ride)

Hayden Brook Rd after Vim Cl

Hayden Brook Rd after Merriwa St

Hayden Brook Rd at Ranclaud St

Marmong St opp Five Island School

Lake Macquarie High School, First St

First St after Fourth St

Main Rd opp Nord St

Speers Point Library, Main Rd

Main Rd at Eighth St

Main Rd opp Albert Reserve

Main Rd after Fourth St

Main Rd at First St

## **6457 Time Schedule**

Boolaroo Route Timetable:

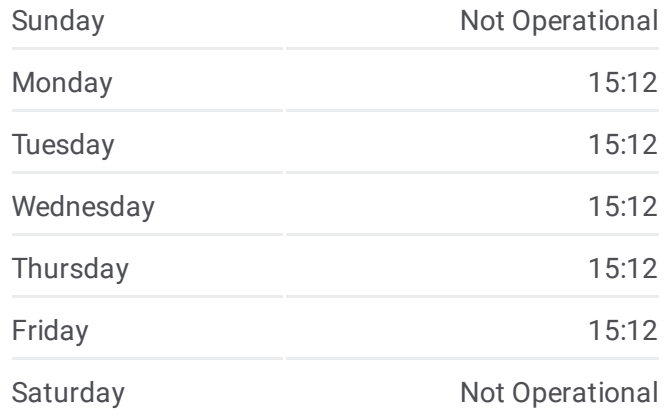

**6457 Info Direction:** Boolaroo **Stops:** 17 **Trip Duration:** 24 min **Line Summary:**

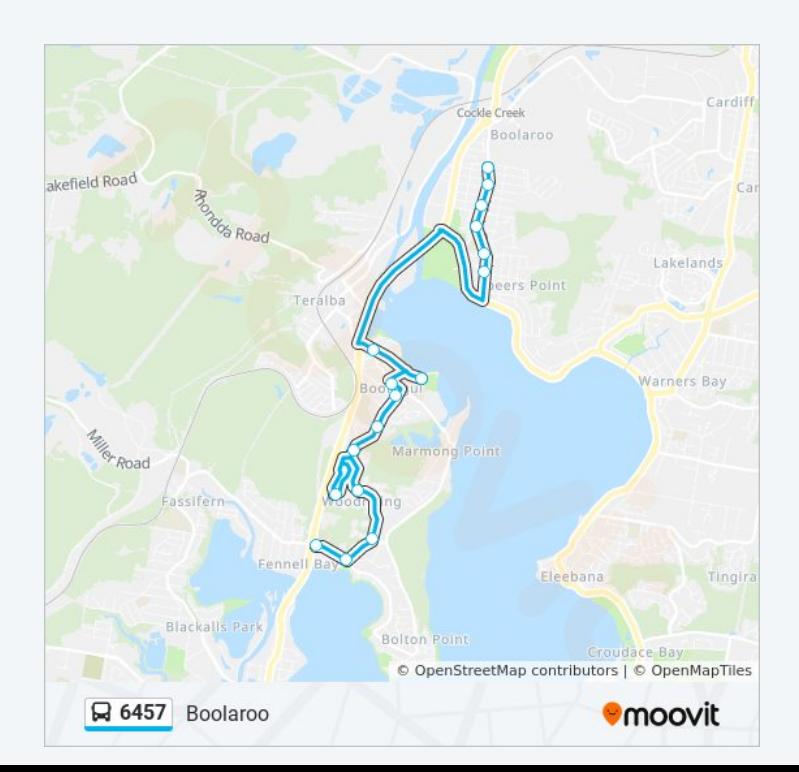

6457 time schedules and route maps are available in an offline PDF at moovitapp.com. Use the <u>[Moovit](https://moovitapp.com/sydney___nsw-442/lines/6457/80338730/6207782/en?ref=2&poiType=line&customerId=4908&af_sub8=%2Findex%2Fen%2Fline-pdf-Sydney___NSW-442-1430278-80338730&utm_source=line_pdf&utm_medium=organic&utm_term=Boolaroo) App</u> to see live bus times, train schedule or subway schedule, and step-by-step directions for all public transit in Sydney.

About [Moovit](https://moovit.com/about-us/?utm_source=line_pdf&utm_medium=organic&utm_term=Boolaroo) • MaaS [Solutions](https://moovit.com/maas-solutions/?utm_source=line_pdf&utm_medium=organic&utm_term=Boolaroo) • [Supported](https://moovitapp.com/index/en/public_transit-countries?utm_source=line_pdf&utm_medium=organic&utm_term=Boolaroo) Countries Mooviter [Community](https://editor.moovitapp.com/web/community?campaign=line_pdf&utm_source=line_pdf&utm_medium=organic&utm_term=Boolaroo&lang=en)

© 2024 Moovit - All Rights Reserved

#### **Check Live Arrival Times**

Web App Complete Play